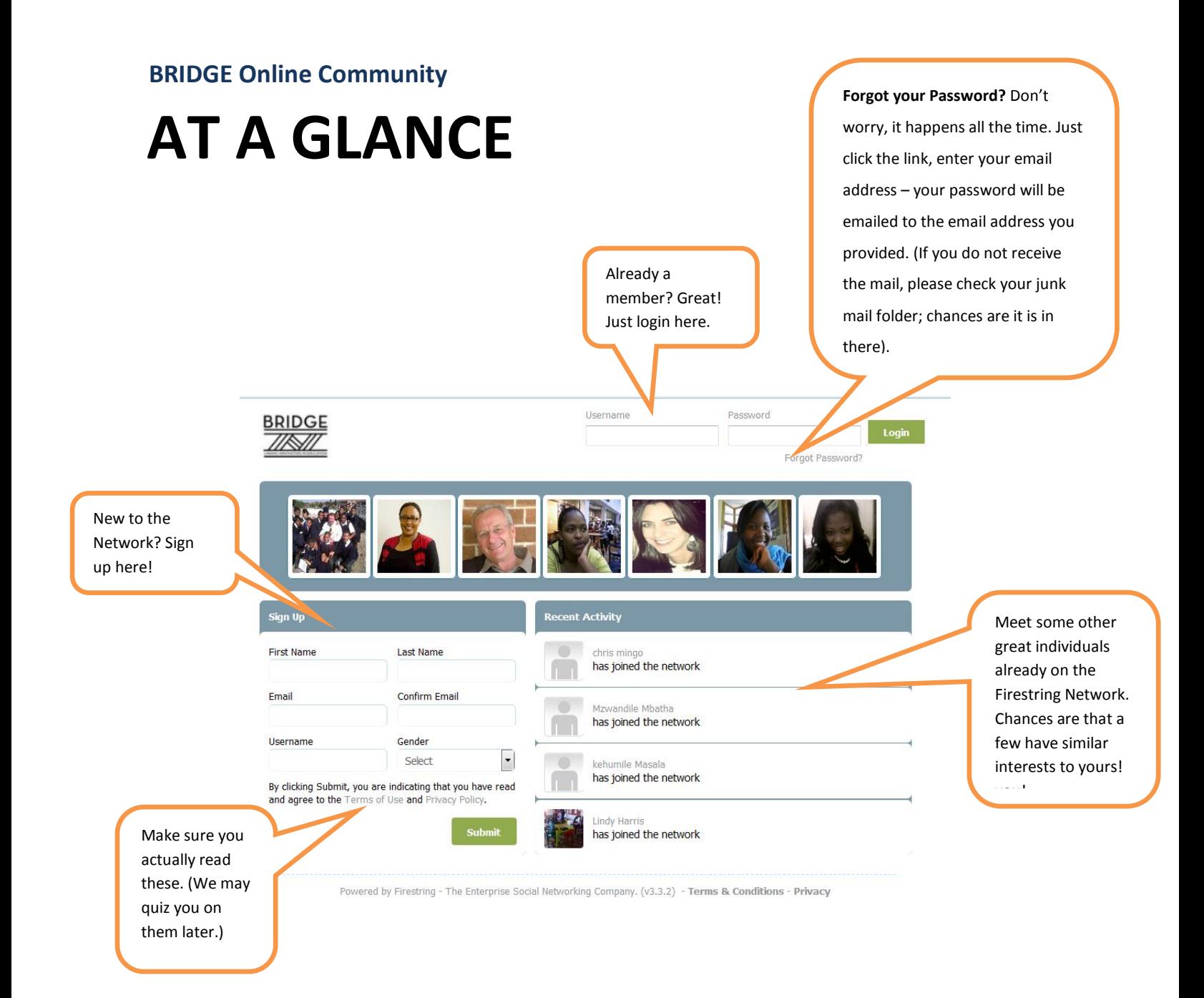

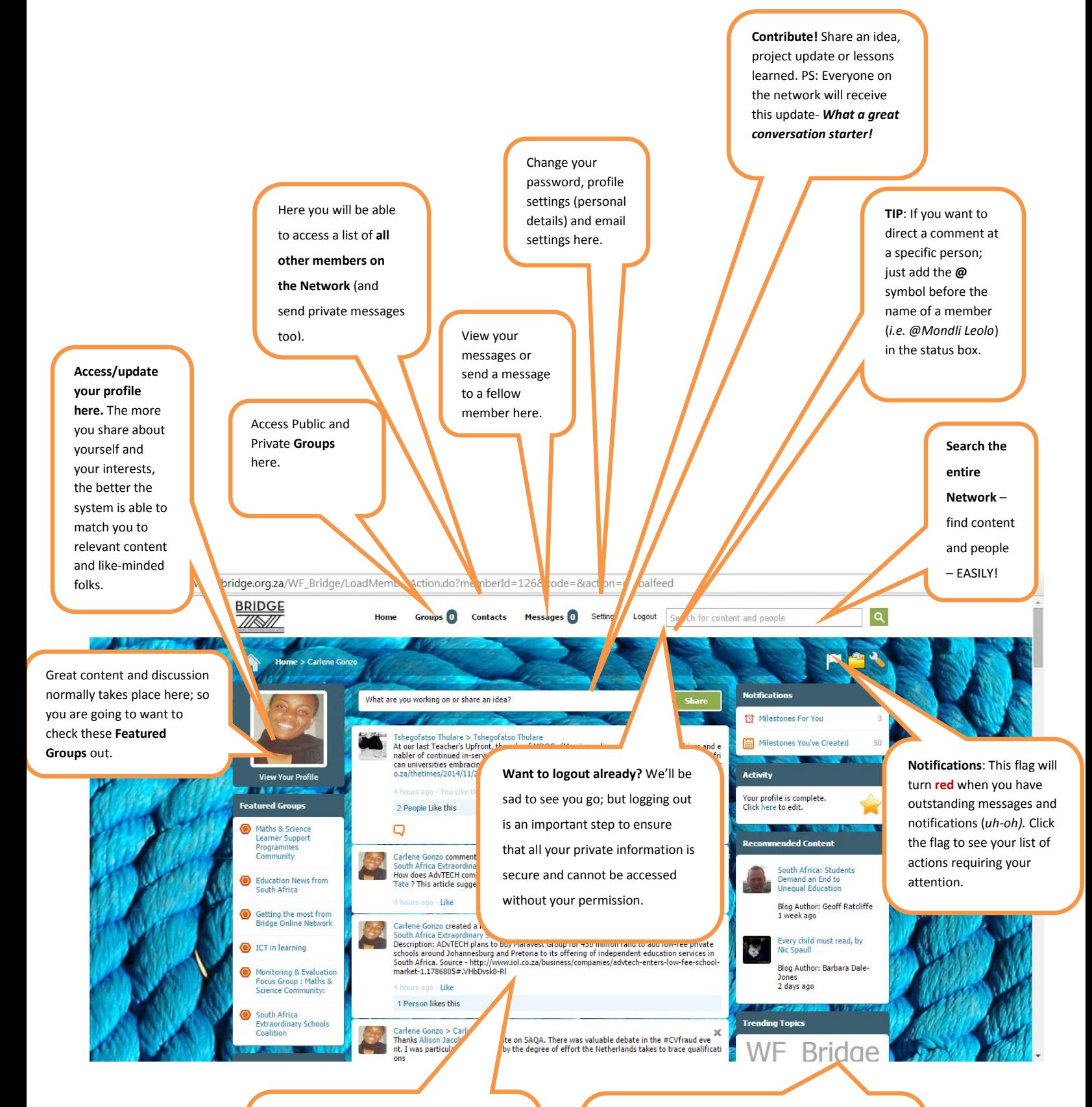

**Your personalised News feed** – this centre panel offers a snapshot (groups created/joined; documents shared; comments made) of recent activity by yourself and other members.

Get **quick access to content and people that match you on the Network**. This is where Serendipity, The Semantic Search Engine reveals its full power. (Another reason to keep that profile updated – If we don't know what interests you, we can't hook you up with other people you might want to meet).

## **HOME PAGE (After Login)**

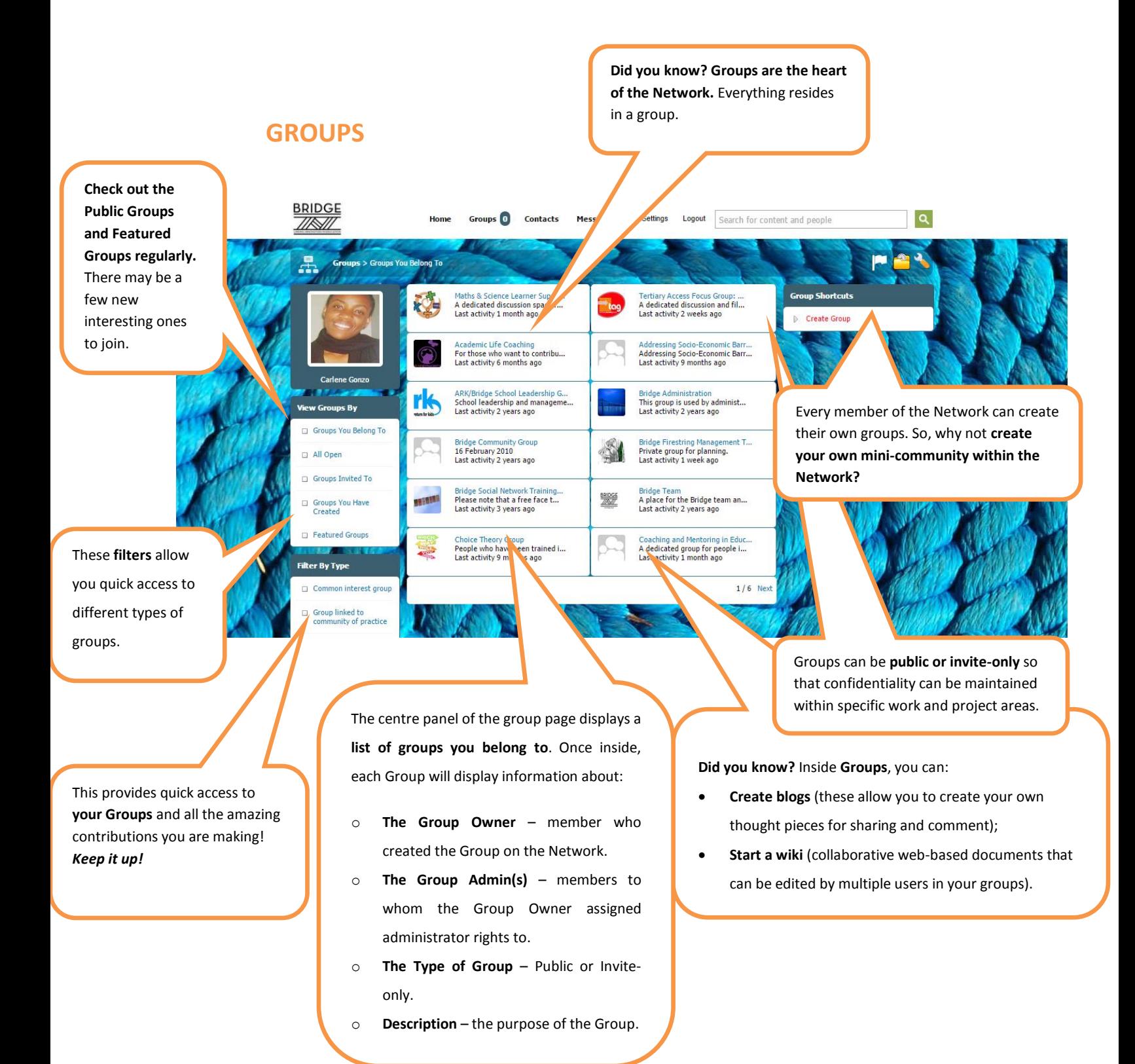